B.Sc. Engg. EE. 3'd Sem. DTE. l" Sem.

Date: October 03. 2023 Time: 2:30 pm to 4:00 pm

## ISLAMIC UNIVERSITY OF TECHNOLOGY (IUT) ORGANISATION OF ISLAMIC COOPERATION (OIC)

## DEPARTNIENT OF ELECTRICAL AND ELECTRONIC ENGINEERING

Mid Semester Examination Course No': EEE 4305/FEE 4391 Course Title: Energy Conversion I Winter Semester. A. Y. 2022-2023 Time: 90 Minutes Full Marks: 75

There are 3 (three) questions. Answer all 3 (three) questions. Marks, corresponding POs. and corresponding COs have been written in brackets on the right. Programmable calculators are not allowed. Do not write on this question paper. Assume suitable values for any missing data.

1. a) For the simplified de generator depicted in Fig. 1(a), the fringing effect contributes an (08) additional 10% area for the air–gap  $\mu_r = 3000$  for the ferromagnetic core and current per (POI)<br>turn,  $i = 0.5$  A. Calculate for the resulting flux density in the air–gaps. turn,  $i = 0.5$  A. Calculate for the resulting flux density in the air–gaps.

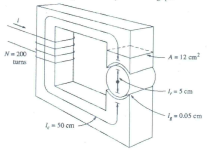

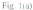

- b) A 4-pole, lap-wound, long-shunt, compound-wound de generator has useful flux per pole of 0.07 Wb. The armature consists of 220 turns each of 0.004  $\Omega$ . Resistances of the shunt and series fields are 100  $\Omega$  and 0.02  $\Omega$  respectively. The generator is running at 900 rpm with armature current of 50 A. Solve for: C06) (POI) (COI)
	- i) The terminal voltage and
	- ii) Power output in kW
- c) Sketch the hysteresis loop of a ferromagnetic core under the influence of a sinusoidal current. (06) Mark, label, and explain different parameters of this loop. CPOI)
	- (COI)
- d) Illustrate the principles of manipulation of magnetic field to produce different machine actions (05) in converting energy from one form to another. (PO1) in converting energy from one form to another.

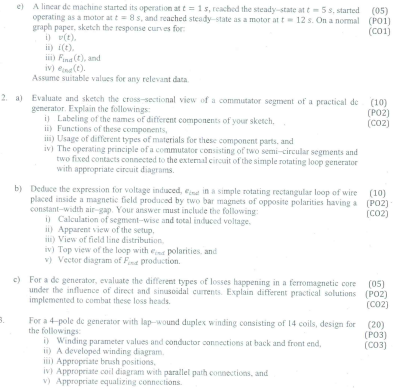